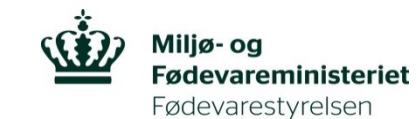

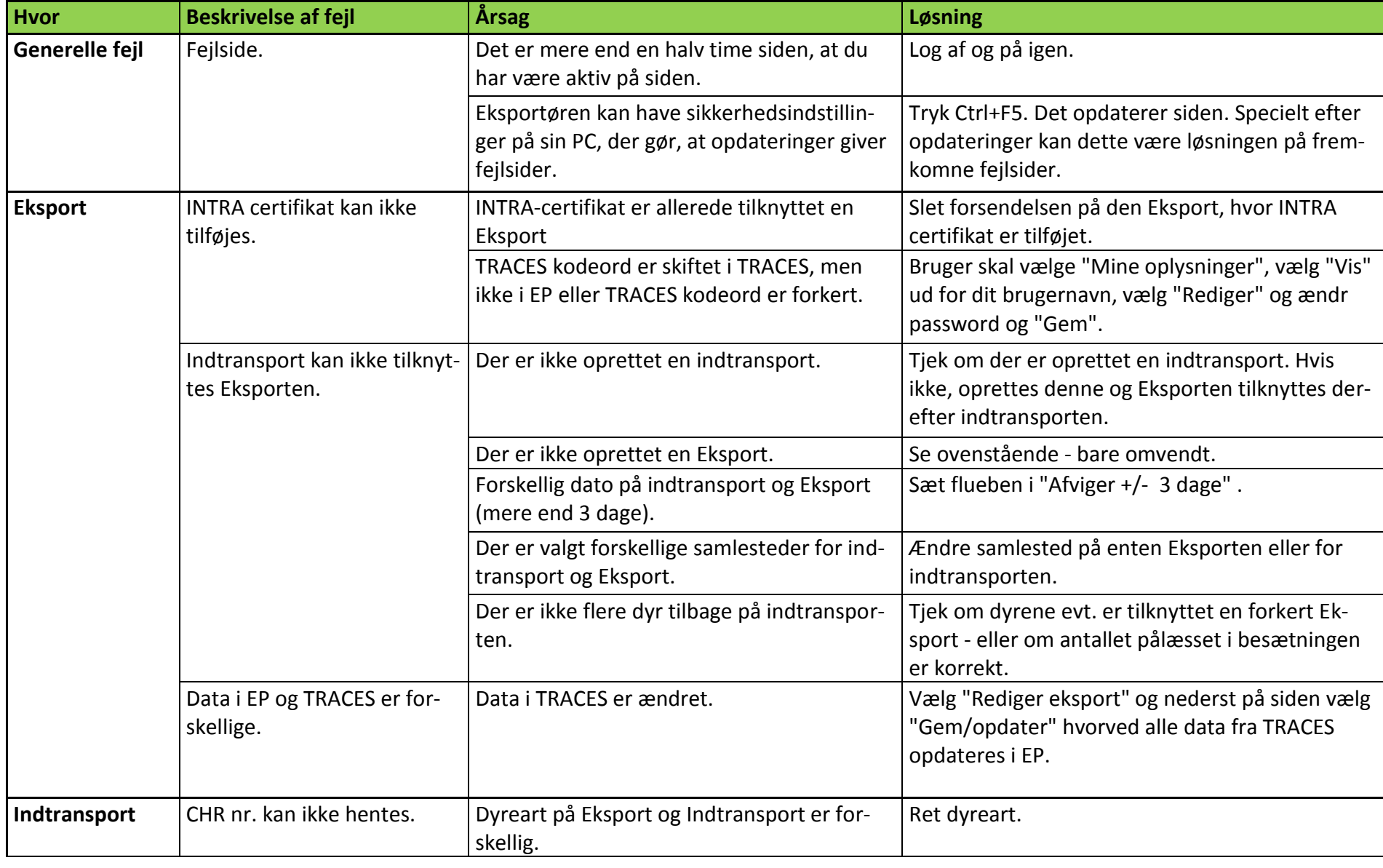

24-05-2017 Side 1 af 3 J.nr.: 2016-14-119-00443

Tel +45 72 27 69 00 • Fax +45 72 27 65 01 • CVR 62534516 • EAN 5798000986008 • www.fvst.dk/kontakt • www.fvst.dk

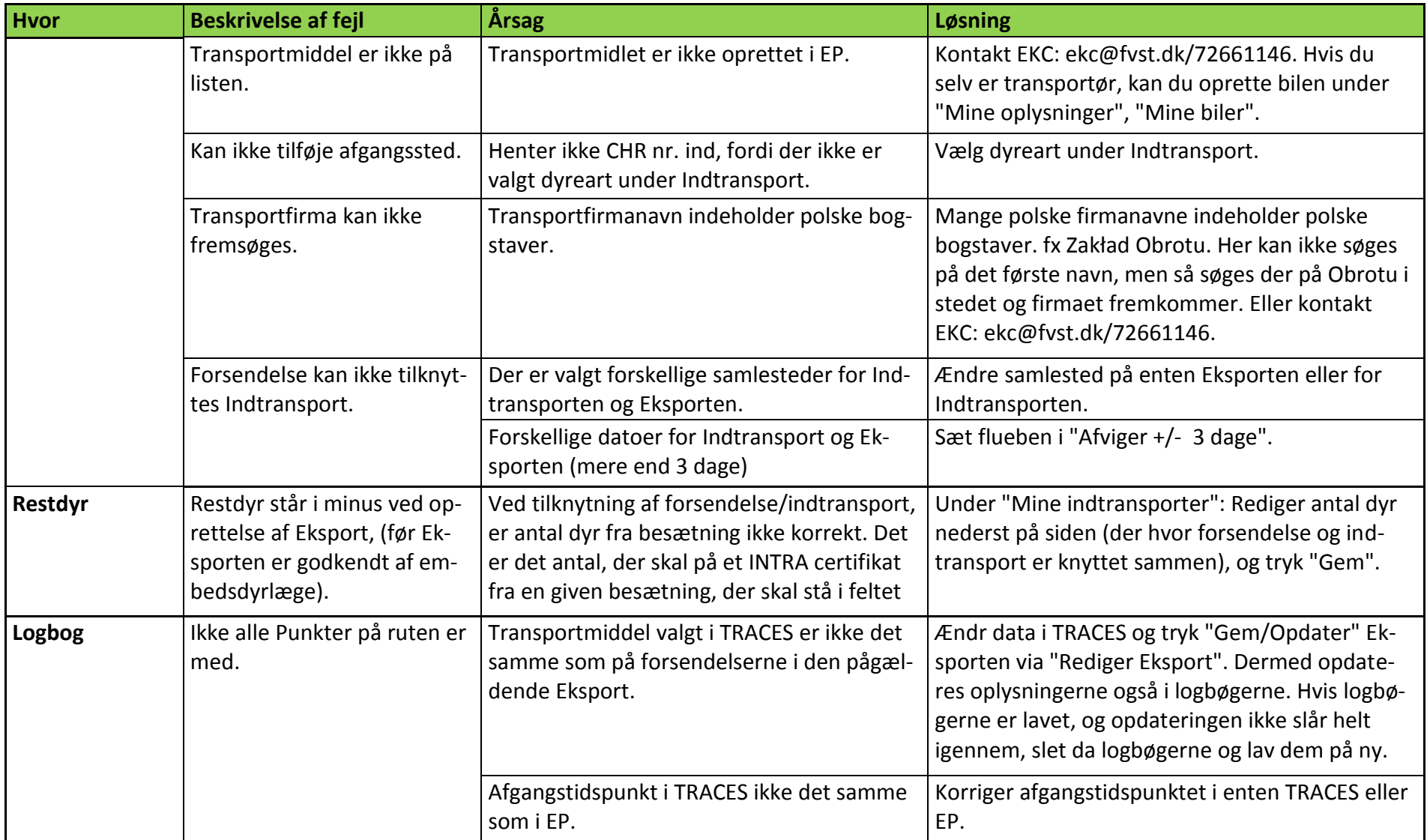

24-05-2017 Side 2 af 3 J.nr.: 2016-14-119-00443

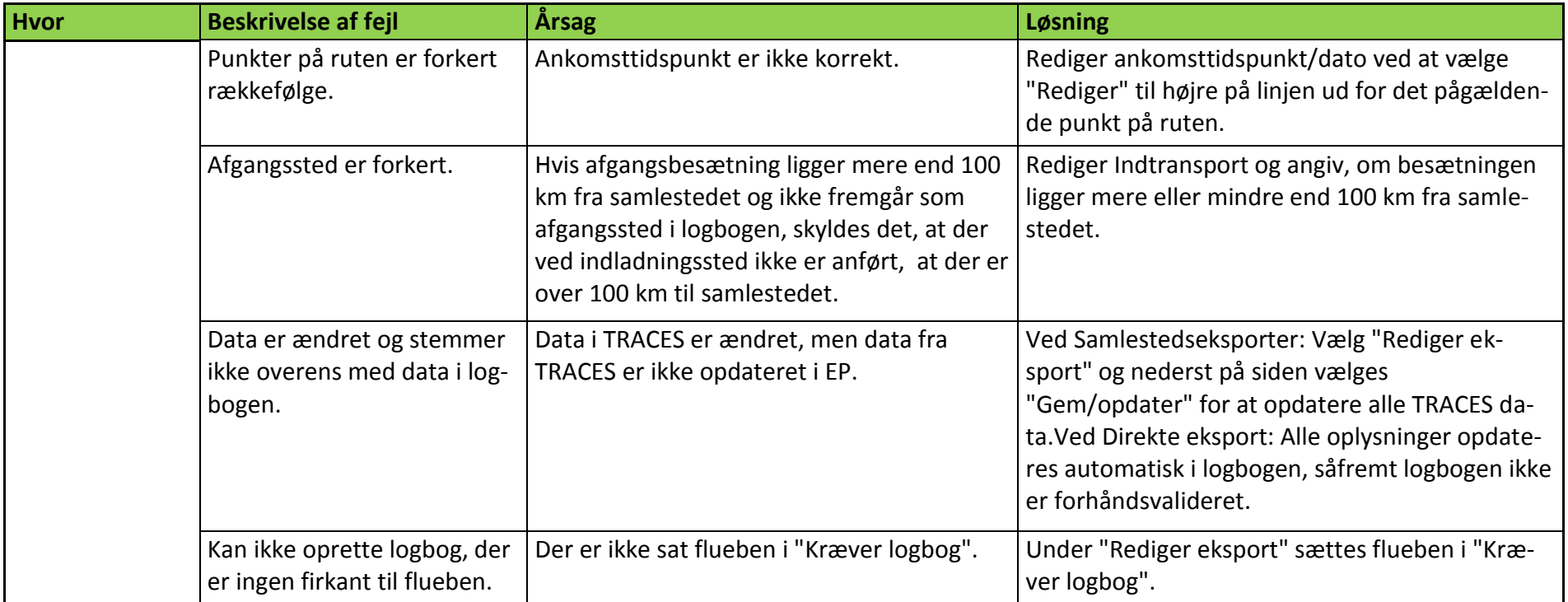

24-05-2017 Side 3 af 3 J.nr.: 2016-14-119-00443